### **Модели и их стандартные технические характеристики**

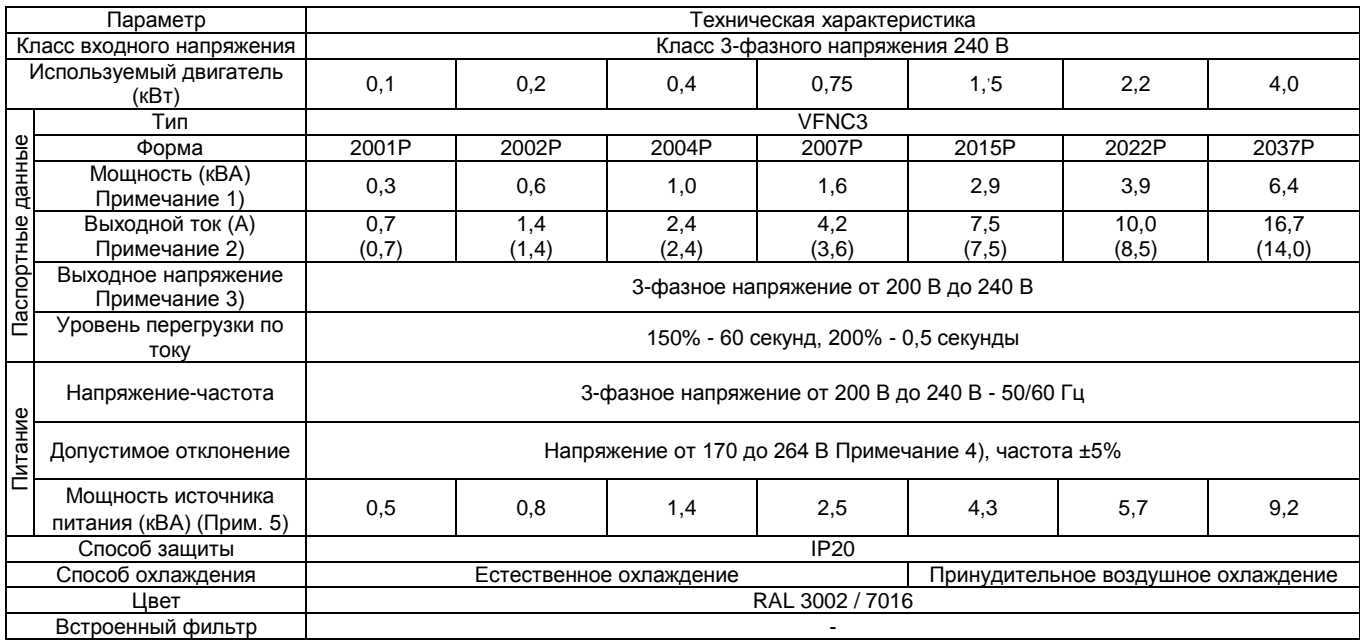

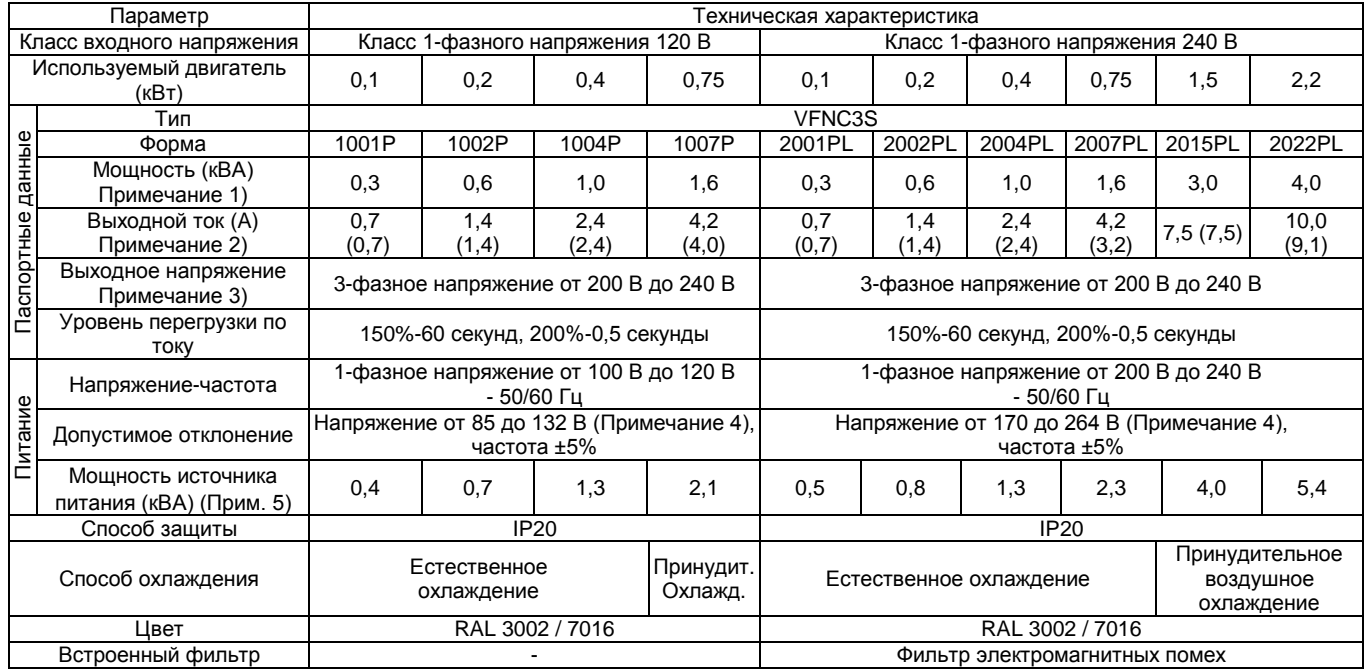

Примечание 1. Мощность рассчитана при 220 В для моделей 200 В. Примечание 2. Номинальный выходной ток при работе на частоте ШИМ (параметр *F300)* 4 кГц или меньше. Для частоты ШИМ от 5 кГц до 12 кГц значение номинального выходного тока указано в скобках. Для частоты ШИМ равной 13 кГц или более выходной ток должен быть уменьшен. Значение частоты ШИМ по умолчанию составляет 12 кГц. Примечание 3. Максимальное выходное напряжение равно входному напряжению.

Примечание 4. ±10% при непрерывном использовании инвертора (нагрузка 100%).

# **Общие технические характеристики**

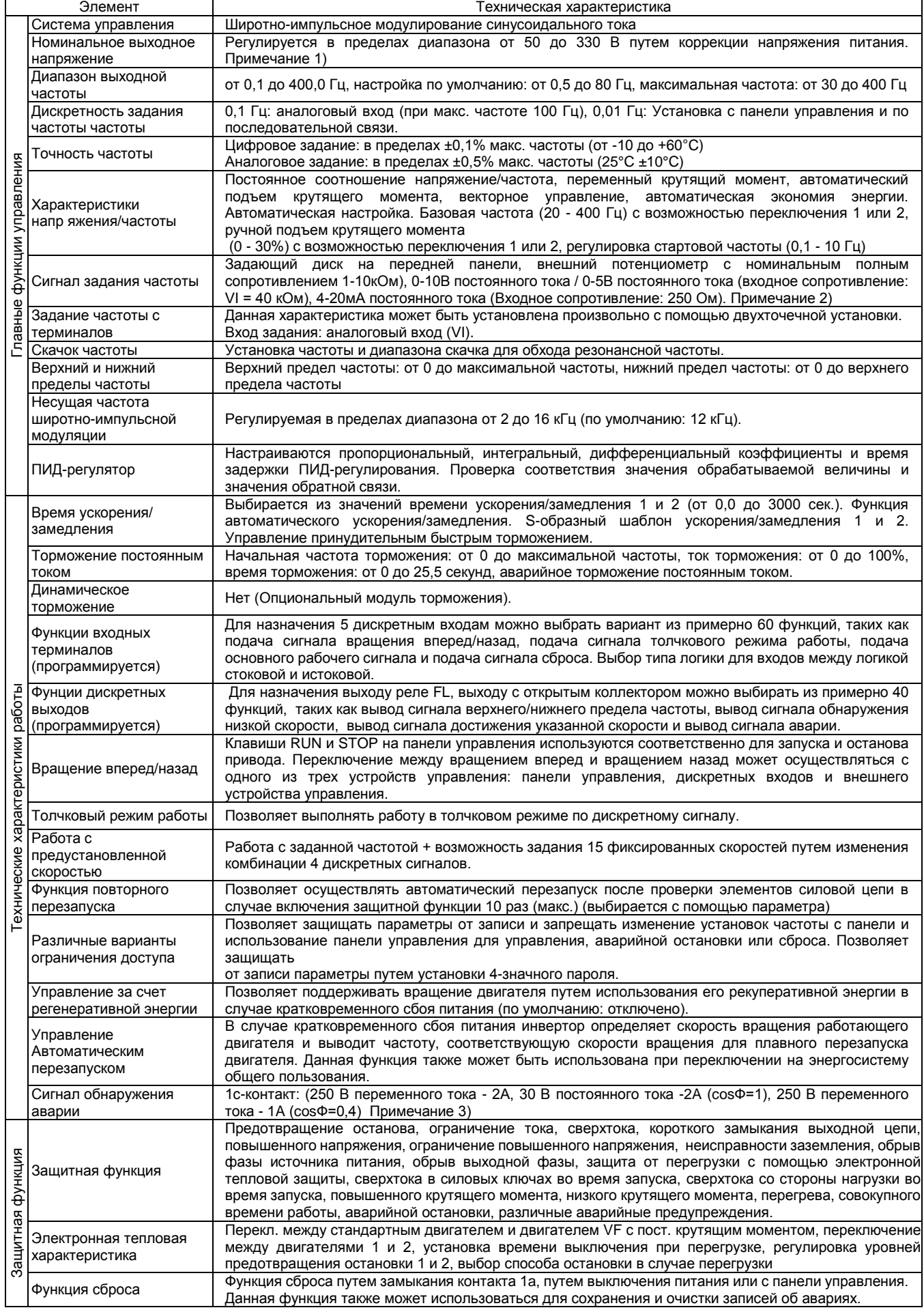

#### <Продолжение>

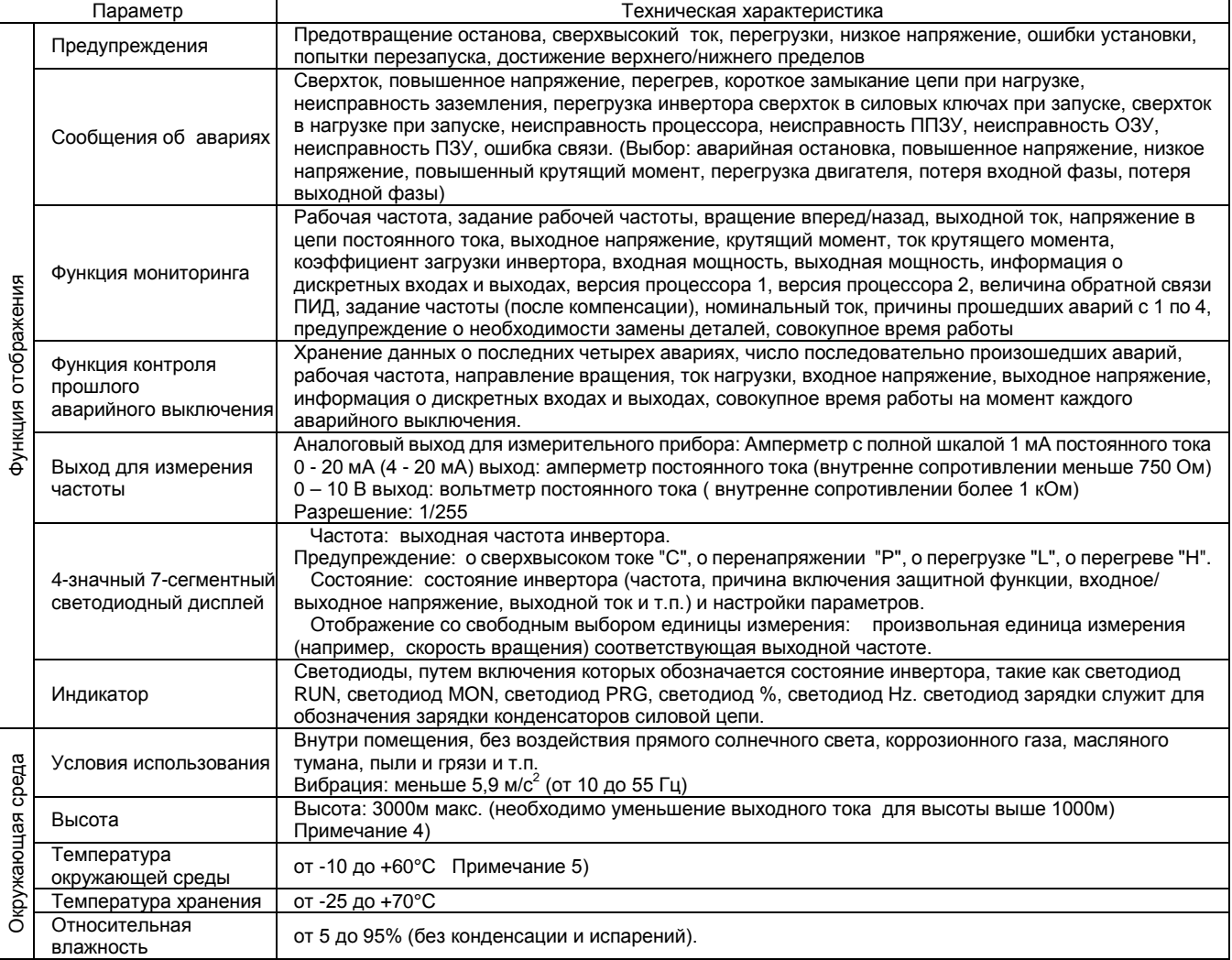

# **Габаритные размеры и масса**

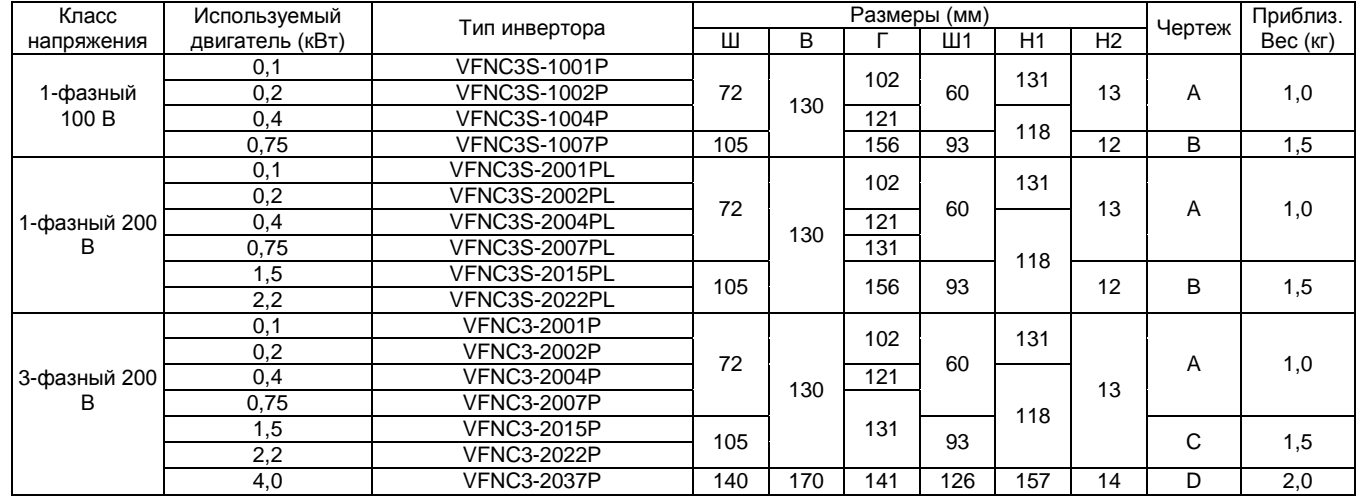

Ш1: монтажный размер по горизонтали; Н1: монтажный размер по вертикали; Н2: высота области монтажа платы ЕМС.

# **Габаритные чертежи**

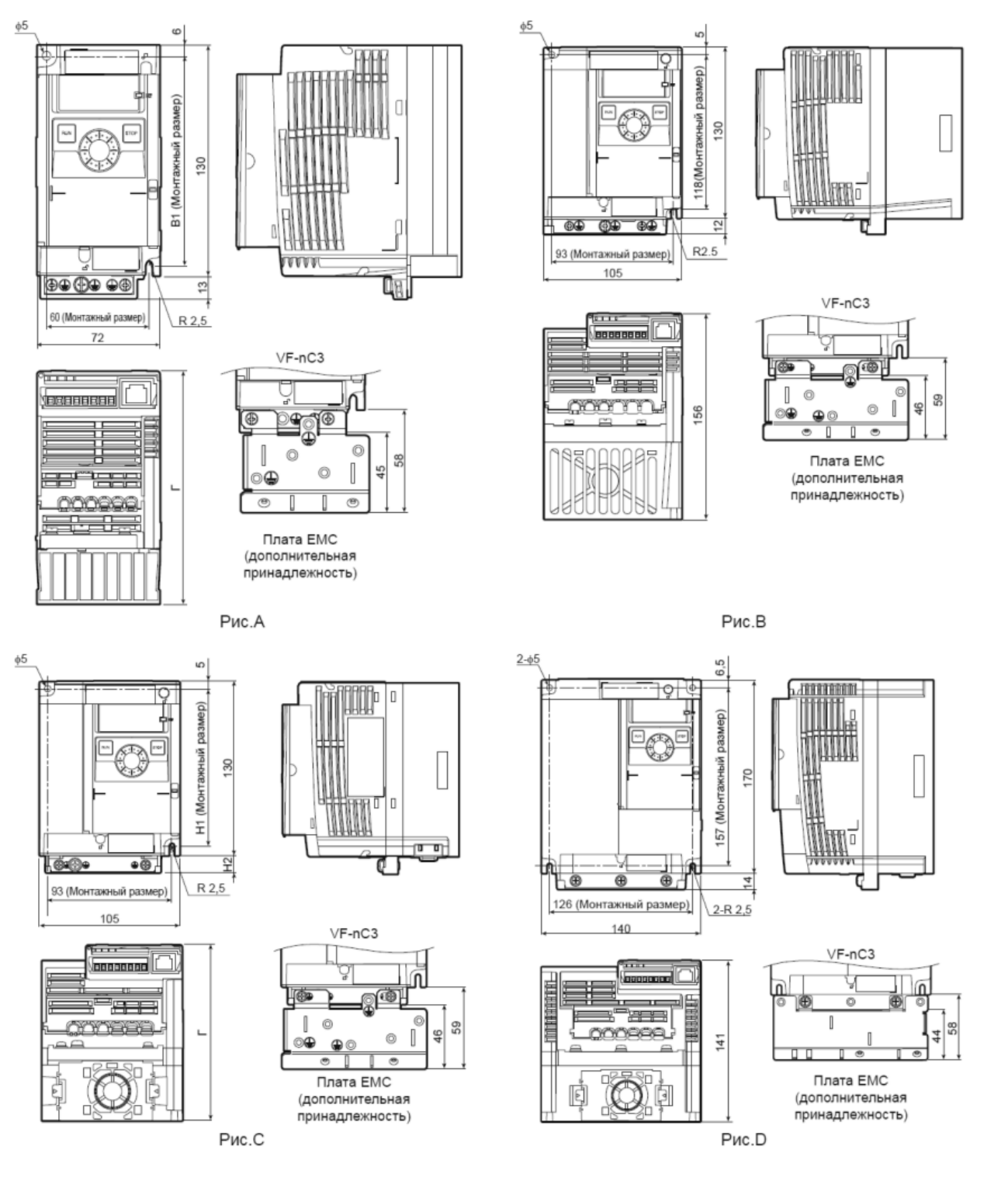

Примечание 1. Платы ЕМС:

Рис.А: EMP007Z (прим. Вес: 0,3 кг)

Рис.В: EMP008Z (прим. Вес: 0,4 кг)

Рис.С: EMP009Z (прим. Вес: 0,5 кг)

Примечание 2. Подели, показанные на рис. А, В и С, фиксируются в двух точках: в верхнем левом и нижнем правом углу.<br>Примечание 3. Подели, показанные на рис. А, не оснащены охлаждающим вентилятором. Примечание 3. Модели, показанные на рис. А, не оснащены охлаждающим вентилятором.<br>Примечание 4. Высота не учитывает монтажный выступ для ЕМС платы. Высота не учитывает монтажный выступ для ЕМС платы.

### **Стандартная схема электрических подключений.**

Схема стандартного подключения - SINK (Отрицательная логика - общий: СС)

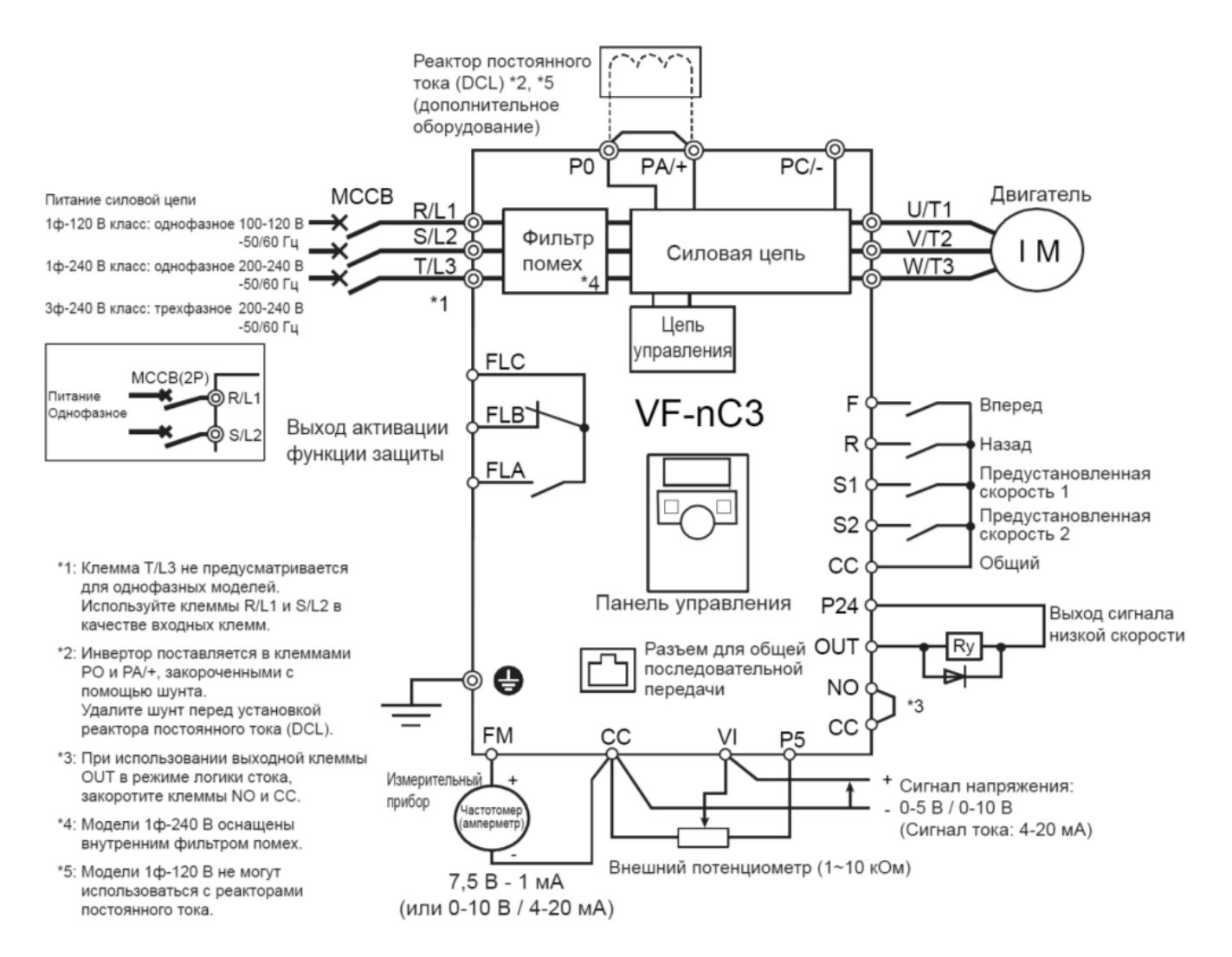

### **Назначение клемм и терминалов инвертора.**

#### **Клеммы силовой цепи. Подключение опциональных устройств.**

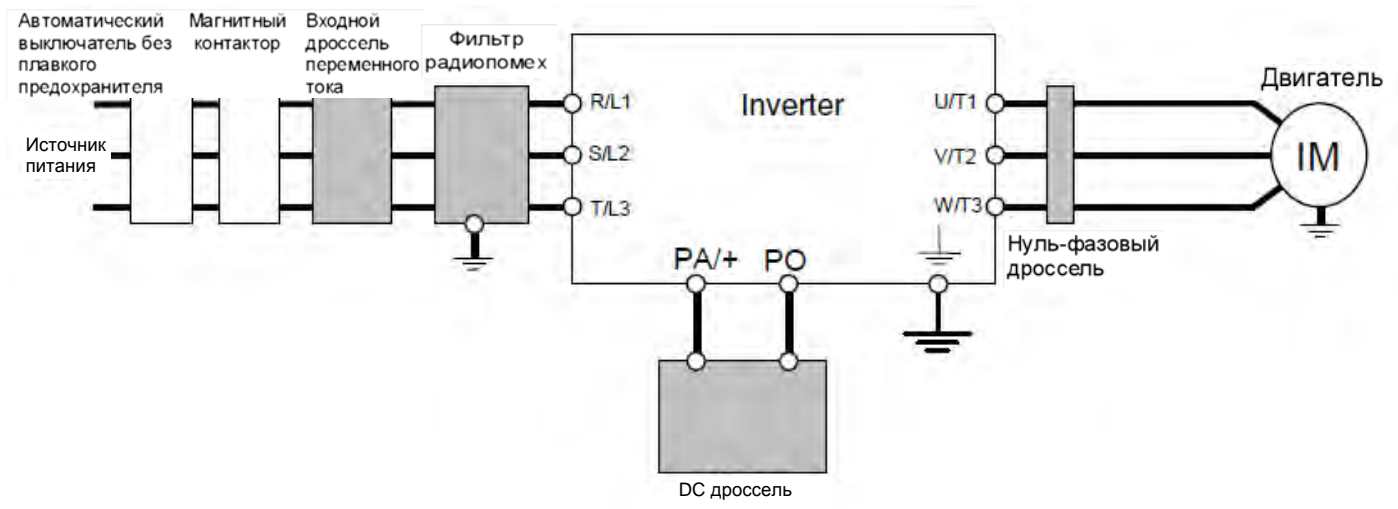

Примечание 1: клемма T/L3 не устанавливается в однофазных моделях. При использовании однофазных моделей подключайте провода электропитания к клеммам R/L1 и S/L2/N

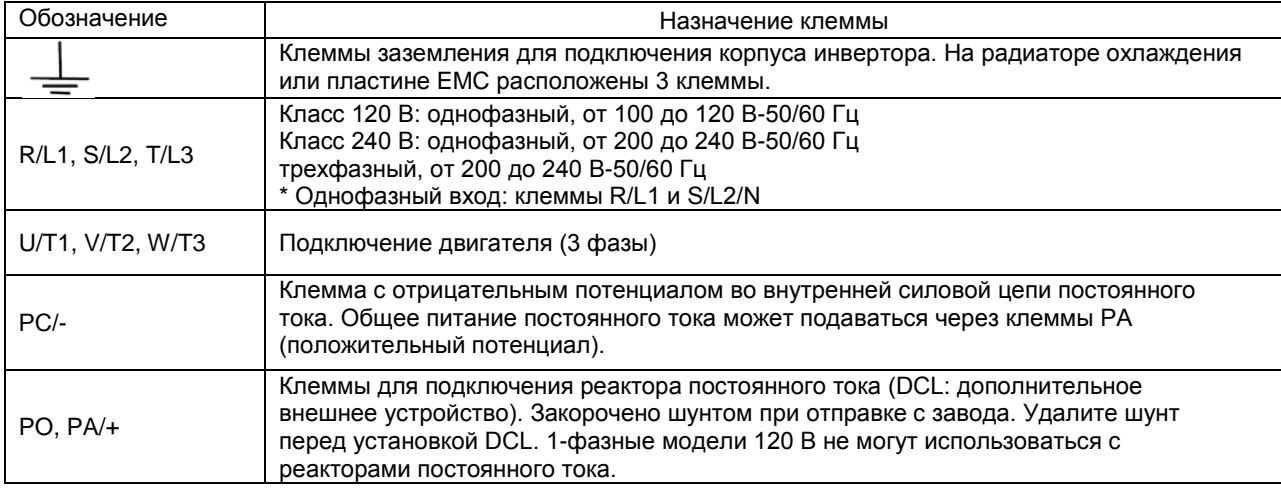

#### Клеммы цепей управления

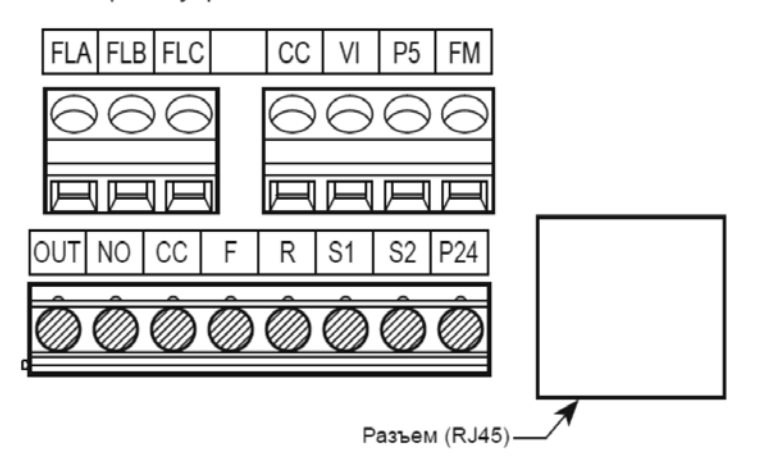

# **Назначение клемм управляющих цепей**

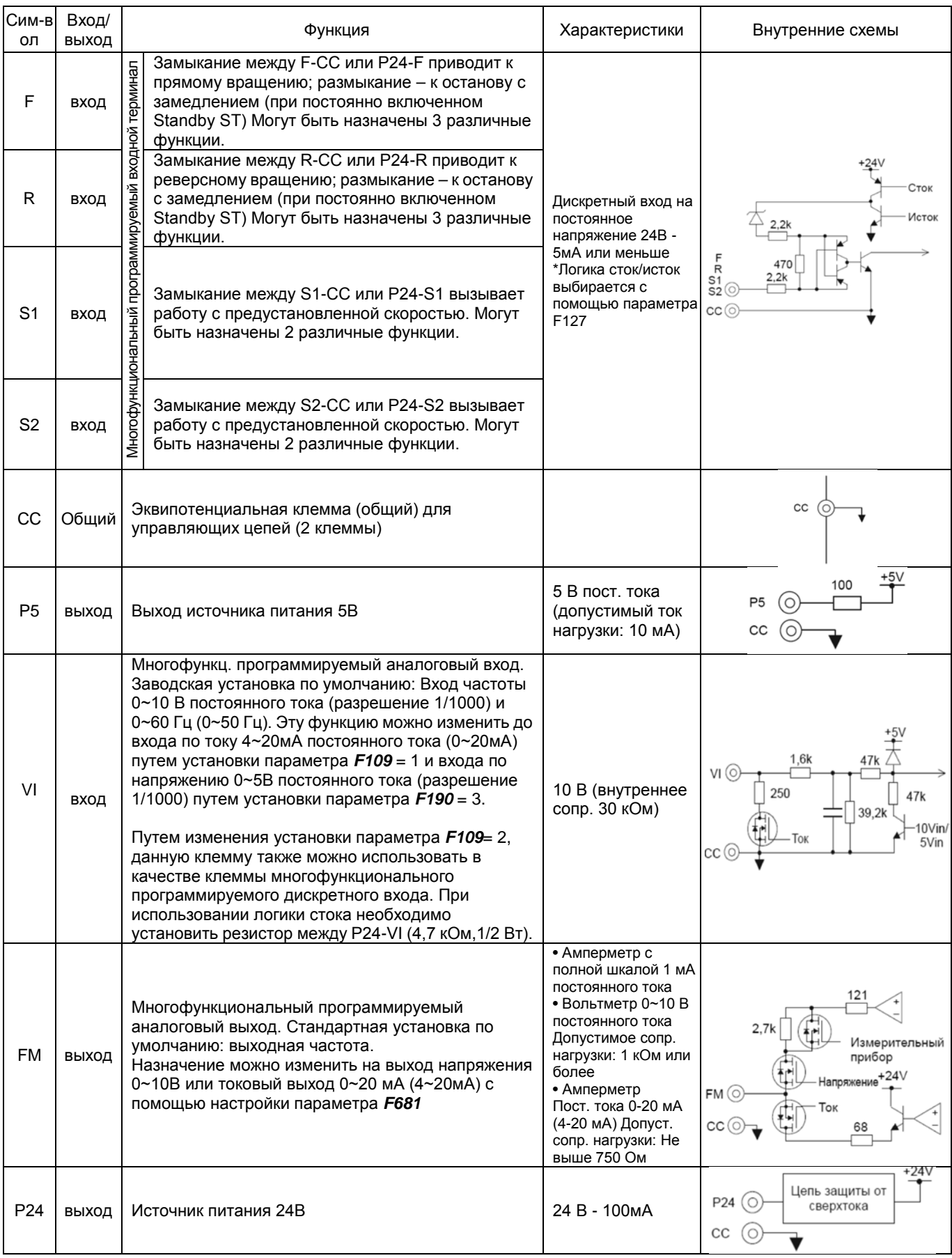

# TOSHIBA **Технические характеристики** VF-nC3

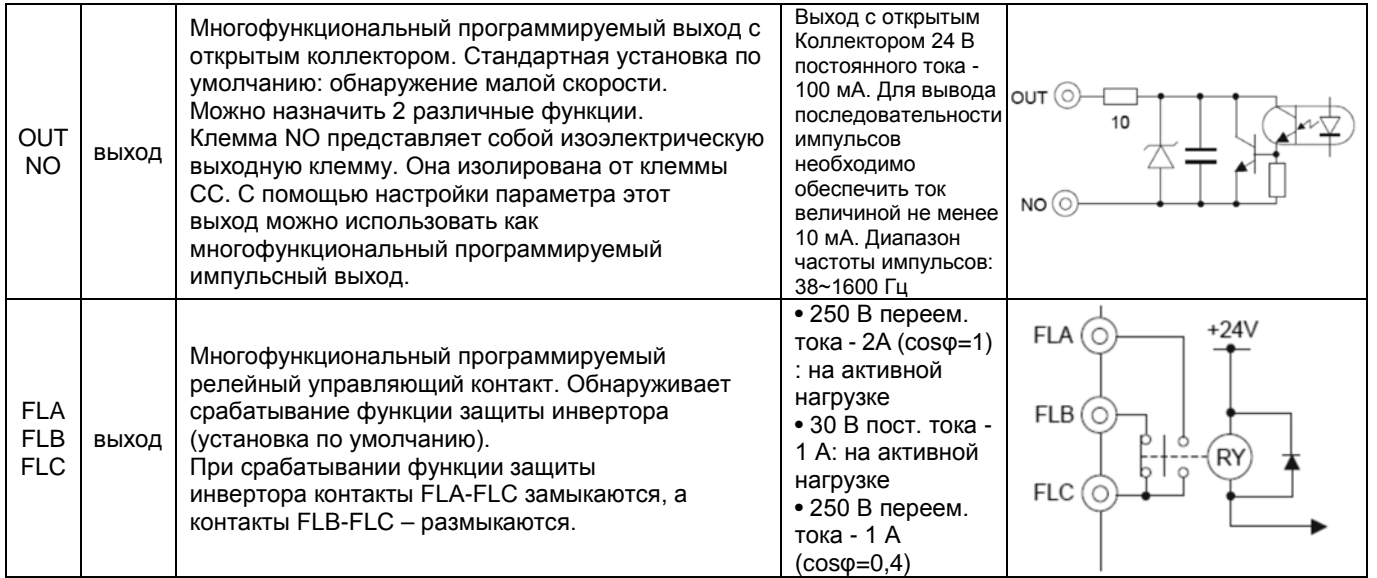

Примечание 1: В случае входного тока 4-20 мА, внутреннее сопротивление равно 250 Ом при включенном питании. Однако при выключенном питании внутреннее сопротивление равно 40 кОм.

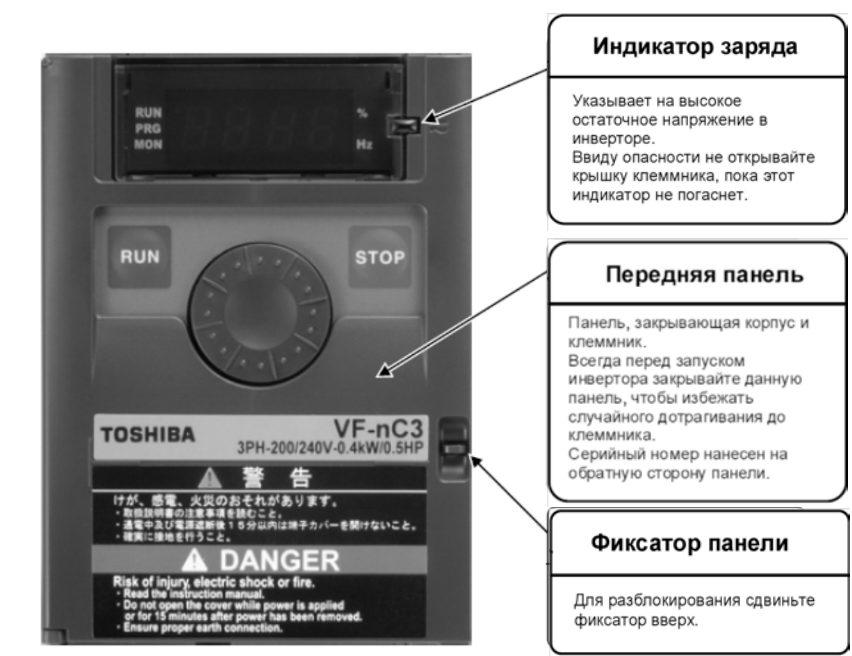

# **Внешний вид инвертора.**

[Вид спереди]